**Физические ребусы -3**

bp.

## **Знаменитые физики**

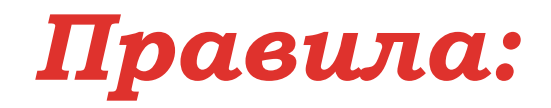

*1. Если в начале слова стоит , то первую букву убираем (если*  **,** *две , то убирается две первых буквы и т.д.)* сли в<br>**99** 

*2. Аналогично делаем, если стоит в конце слова.* **,**

*3. Если картинка перевёрнута, то слово читается наоборот.*

*4. Если возле картинки стоят цифры, то читаем только те буквы, которые стоят под этими номерами.*

*5. Если возле картинки зачёркнута буква (или буквы), то она (они) не читается.*

*6. Если возле картинки находятся буквы, между которыми стоит знак равенства, то делаем замену букв.*

*Некоторые способы прочтения:*

$$
e^{\theta} - \alpha B c e^{\theta} \quad \text{MAM} \; \alpha e \; \theta \; c^{\theta}
$$

**ос н -** *«на н ос»* или *«ос на н»* или *«под ос н»* или *«н под ос»*

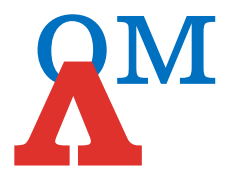

ом**л** - *«за л ом»* или *«ом за л»* или *«перед ом л»* или *«л перед ом»* 

*Желаю удачи!*

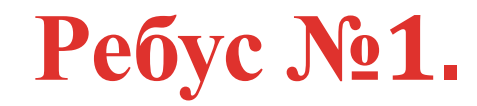

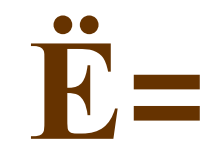

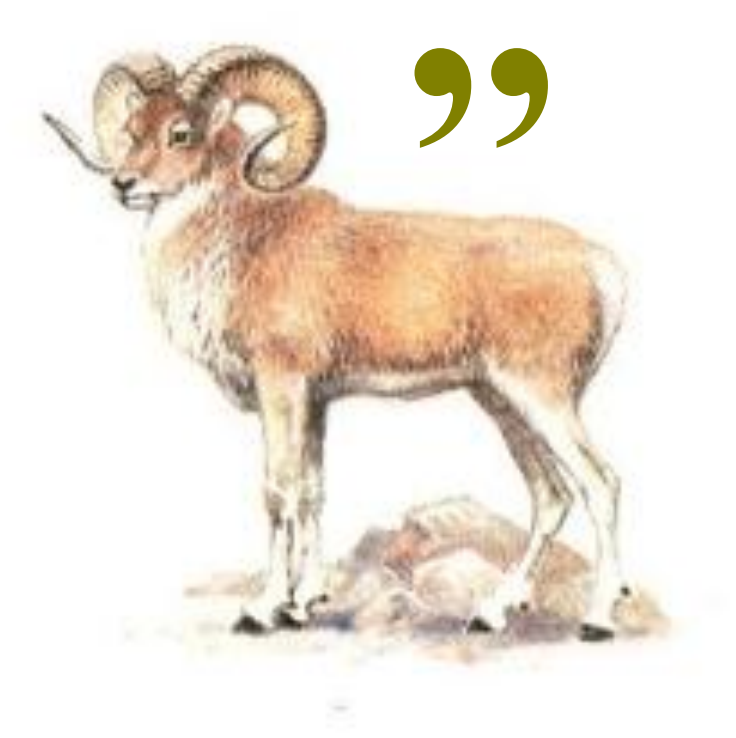

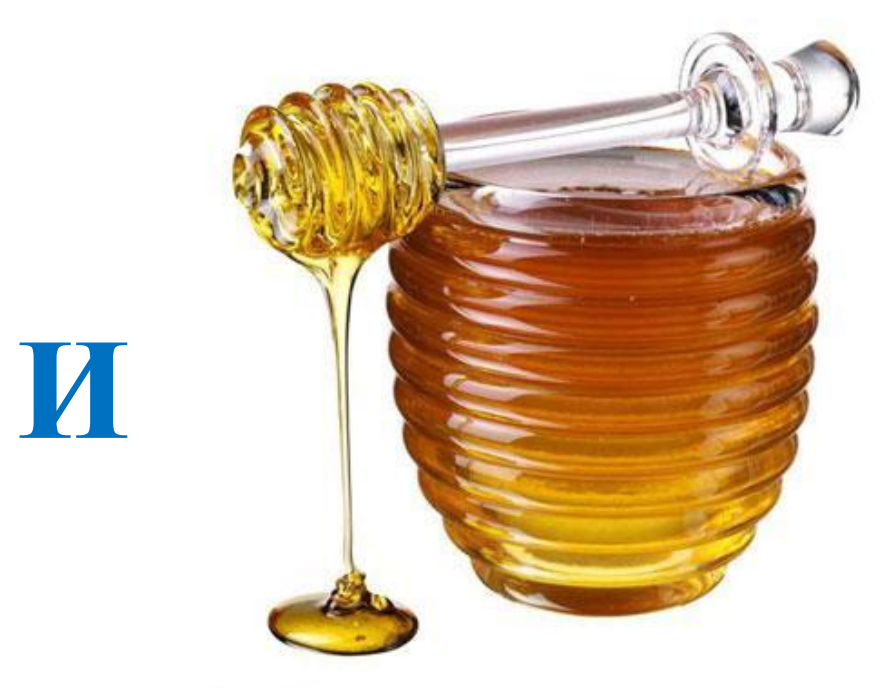

ответ

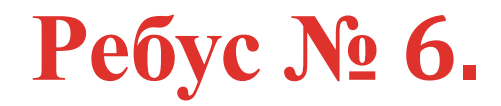

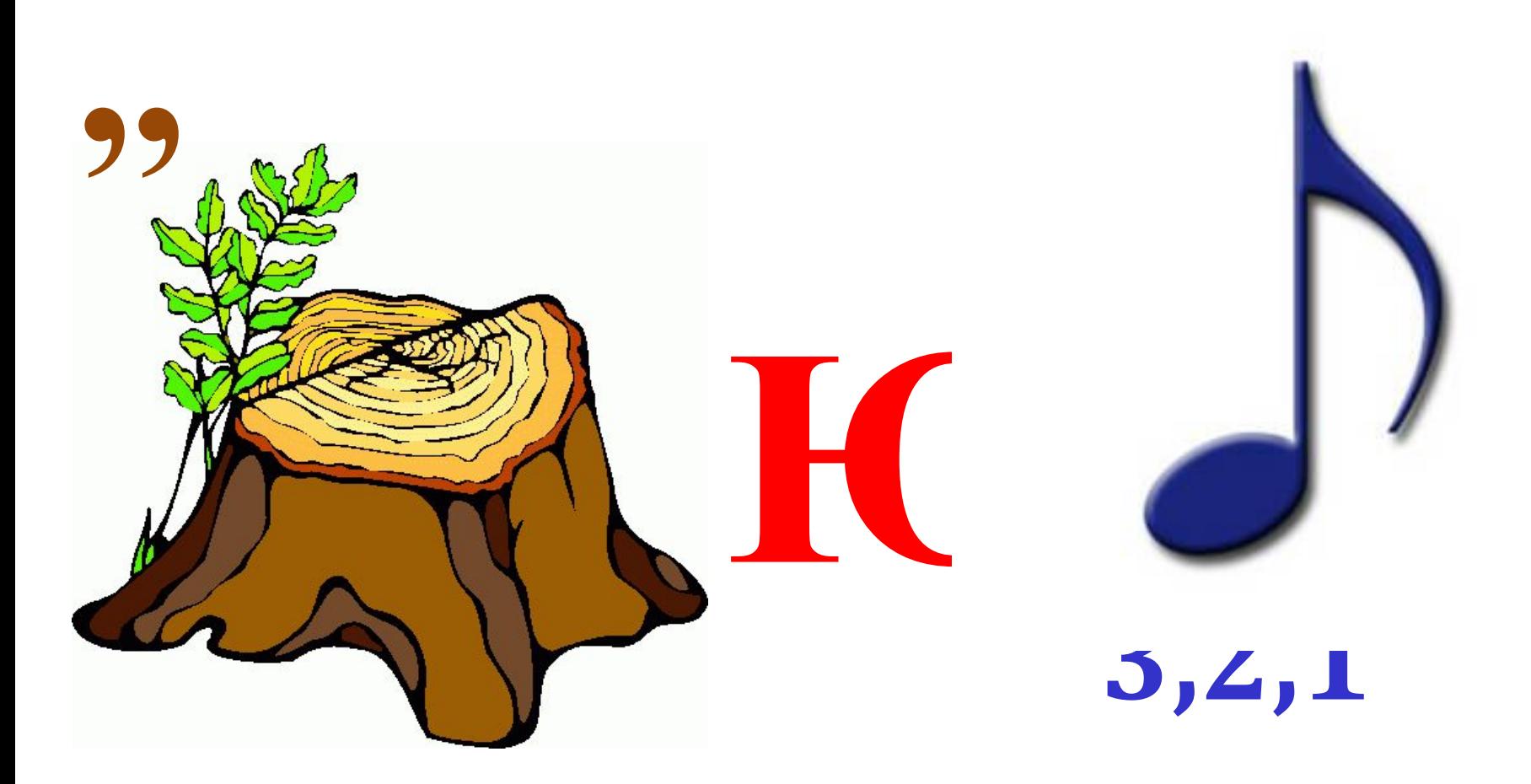

ответ

## *Внимание!*

F.P

## **Все ребусы – авторские. При использовании ссылка на автора обязательна!**

*Ссылки на изображения:*

http://im2-tub-ru.yandex.net/i?id=d61c6ba977b86bf31a00c8d65f39a3b5-23-144&n  $=21$ 

http://im1-tub-ru.yandex.net/i?id=eca973efde7da611976f29f3d0df8c18-28-144&n=21 http://shoyher.narod.ru/Portab/arhimed.jpg http://gsm-komplekt.com/published/publicdata/GSM1/attachments/SC/products\_pi

ctures/med\_skalp\_big\_enl.JPG

http://www.lepetitlitteraire.fr/cache/im/author\_big/uploads/images/author/blaisepascal.jpeg?1.0

http://awsassets.panda.org/img/kouprey\_web\_9943\_365691.jpg

http://www.instrum-s.ru/files/catalog/cms\_rus/Oz\_Taz\_13l\_1.jpg

http://www.peoples.ru/science/physics/alessandro\_volta/volta\_volta.jpg

http://www.fresher.ru/manager\_content/images2/10-samyx-strannyx-i-ekscentrichn yx-vyxodok-priznannyx-geniev/3.jpg

http://www.cosmome.ru/upload/photos/avon/53324/53324.jpg

http://irkutsk.1gs.ru/img/irk\_b\_34505.jpg

http://unnatural.ru/wp-content/uploads/2012/11/111812\_1410\_7.jpg

http://koko.by/uploads/images/00/01/62/2013/01/23/f9f0fd.jpg

http://static.guim.co.uk/sys-images/Guardian/Pix/red/blue\_pics/2008/04/30/newton. article.jpg

http://nicecliparts.com/download/Entertainment2.jpg http://idw-online.de/pages/de/newsimage?id=168719&size=screen http://healhair.ru/wp-content/uploads/2014/02/pepper.jpg http://bobak.me/wp-content/uploads/2012/antoine-becquerel-biography-765.jpg http://www.stihi.ru/pics/2012/06/21/4891.jpg http://img.mota.ru/upload/wallpapers/2011/07/06/13/01/26383/mota\_ru\_1070619- 480x320.jpg http://cs319423.userapi.com/v319423974/2e19/0EMsTv4Hcy0.jpg http://krb.in.ua/imgposts/9520\_0.jpg http://odinn.su/wp-content/uploads/photoprints/additional-photoprints/peonies/b /pw490008.jpg http://d75822.medialib.glogster.com/media/e2/e23b6abae5e21d1d0a891b0d05d9b e6bb7d8efb4b8c172c99237523fdfbe5dcb/jj-thomson.jpg http://intoclassics.net/\_nw/223/s85203079.jpg http://cs419029.userapi.com/v419029060/104f/oZc7gf1rAE8.jpg http://cs315429.userapi.com/v315429662/4c50/E4BHc0K9H9o.jpg http://myfl.ru/files/u4130/blog/0\_90ebd\_fae61528\_xl.png http://img01.chitalnya.ru/upload/389/152801674325019136.jpg http://copypast.ru/foto9/0354/fakty\_o\_strannostjah\_znamenityh\_lichnostej\_6.jpg http://img0.liveinternet.ru/images/attach/c/1/54/355/54355213\_BenoitClapeyron .jpg http://www.ladyshopping.ru/catalog/media/orangecow/d/8/4cea8c50e52d8.jpg

http://stblizko.ru/system/images/product/003/698/992\_big.jpg

http://thumbs.gograph.com/gg54515878.jpg

http://www.petanim.com/wp-content/uploads/2011/01/a13.jpg

https://upload.wikimedia.org/wikipedia/commons/thumb/b/b3/Robert\_Boyle\_000 1.jpg/250px-Robert\_Boyle\_0001.jpg

https://upload.wikimedia.org/wikipedia/commons/thumb/7/79/%C3%98rsted.jpg /250px-%C3%98rsted.jpg

http://stroka.tomsk.ru/sitedata/83695.jpg